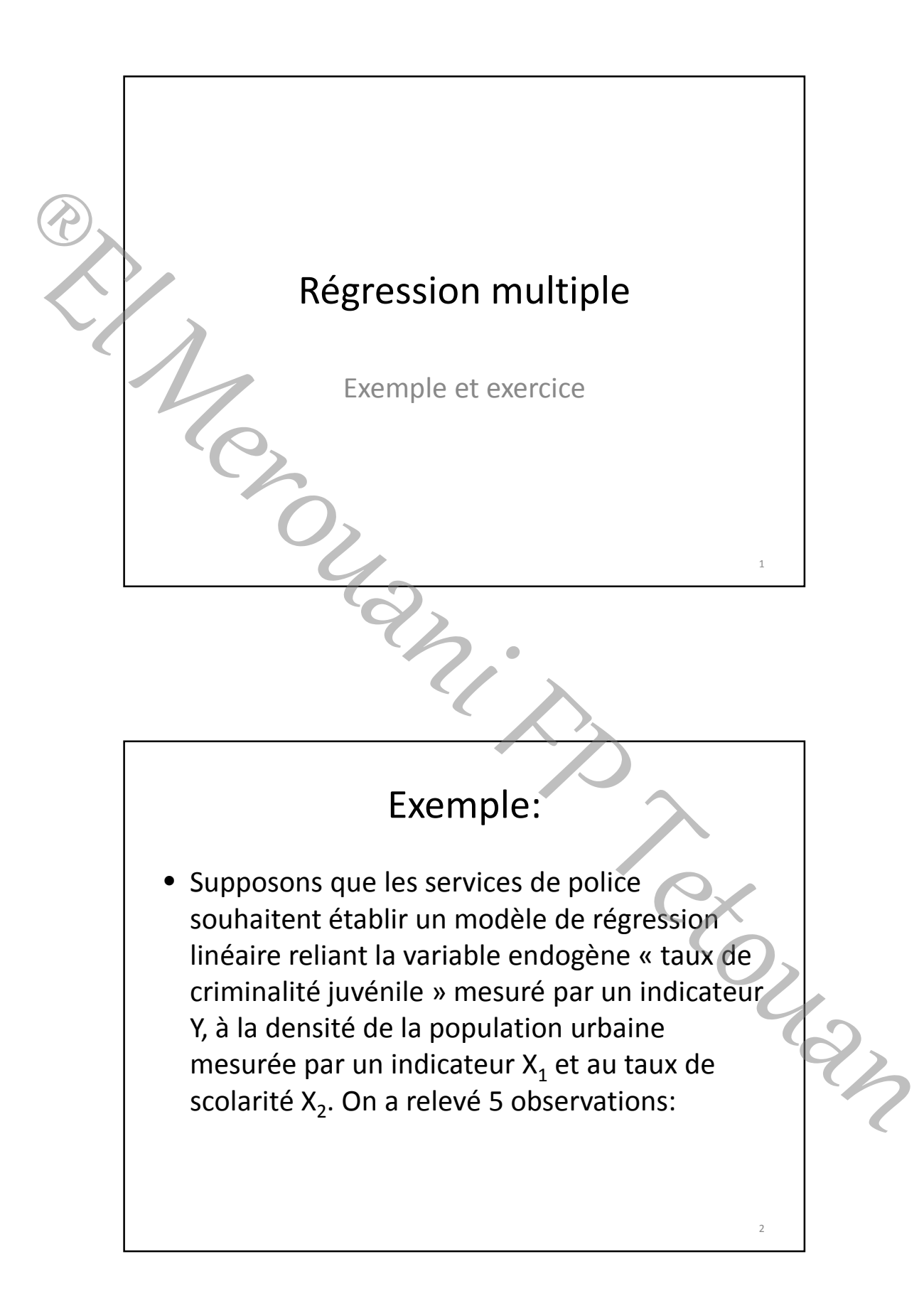

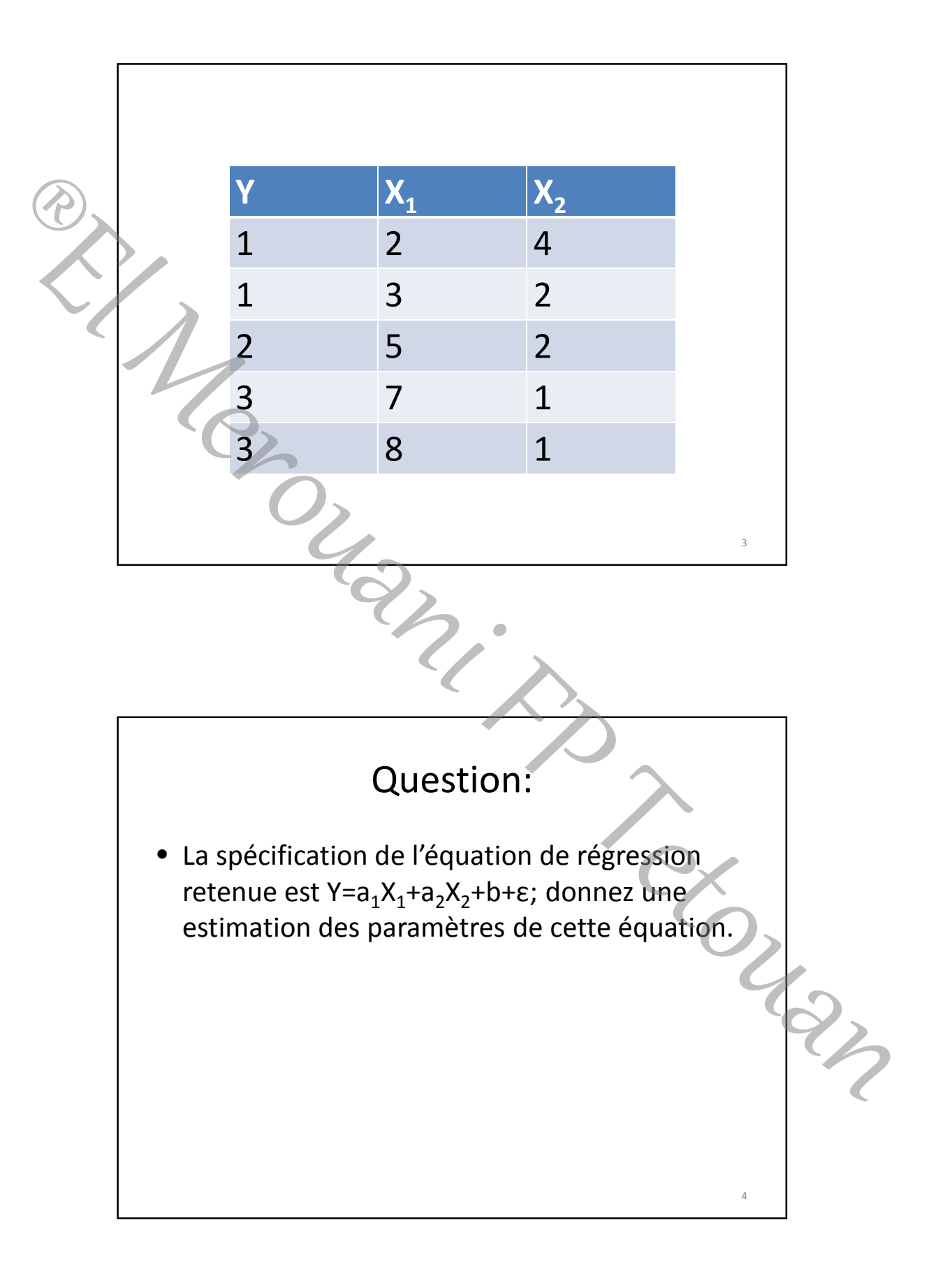

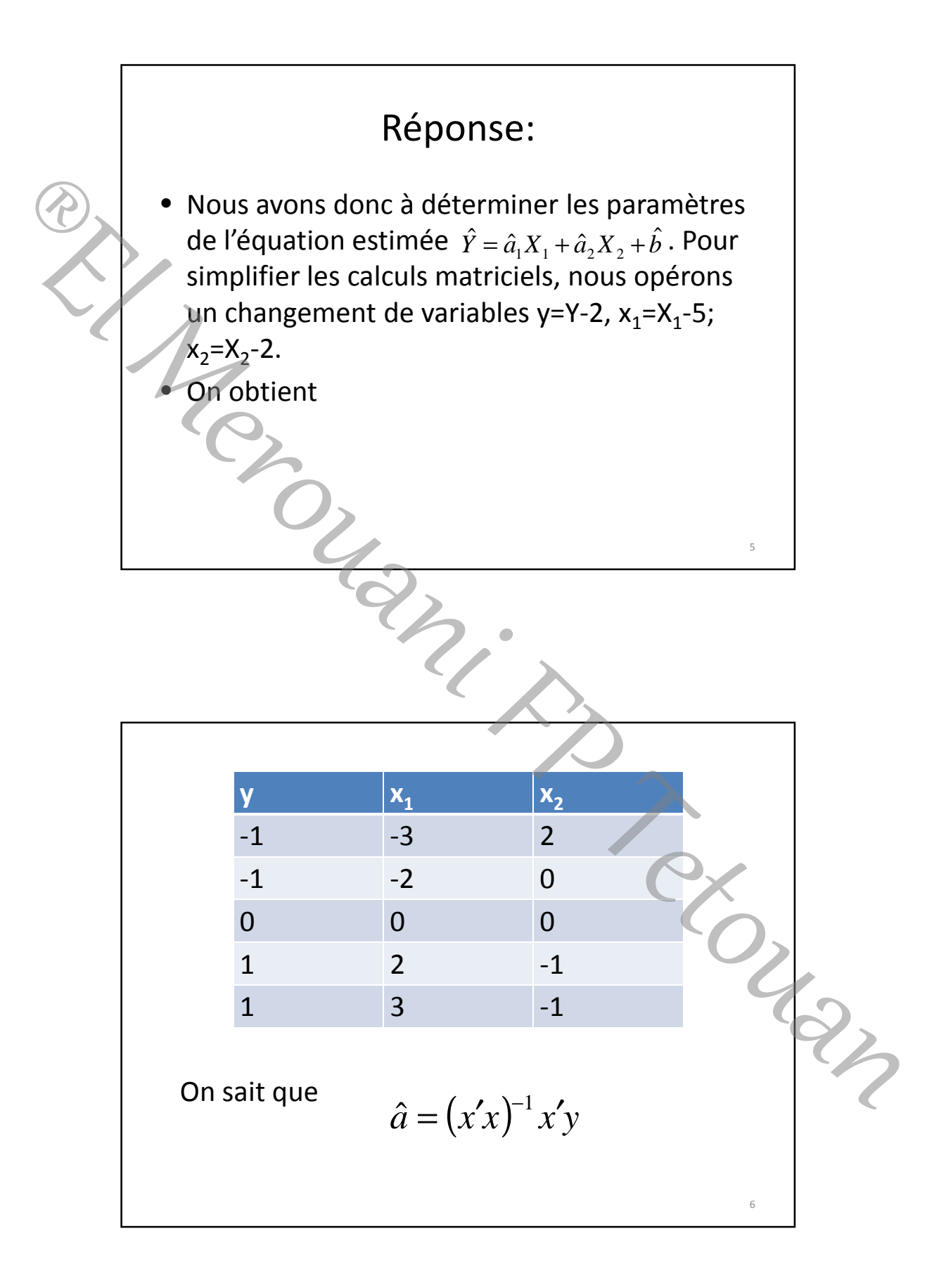

$$
x'x = \begin{pmatrix} -3 & -2 & 0 & 2 & 3 \\ 2 & 0 & 0 & -1 & -1 \end{pmatrix} \begin{pmatrix} -3 & 2 \\ 0 & 0 \\ 0 & 0 \\ 2 & -1 \end{pmatrix} = \begin{pmatrix} 26 & -11 \\ -11 & 6 \end{pmatrix}
$$
  
\n
$$
(x')^{-1} = \frac{1}{35} \begin{pmatrix} 6 & 11 \\ 11 & 26 \end{pmatrix} = \begin{pmatrix} \frac{6}{35} & \frac{11}{35} \\ \frac{11}{35} & \frac{26}{35} \end{pmatrix} = \begin{pmatrix} 0,17 & 0,31 \\ 0,31 & 0,74 \end{pmatrix}
$$
  
\n
$$
x'y = \begin{pmatrix} -3 & -2 & 0 & 2 & 3 \\ 3 & 1 & 26 \end{pmatrix} \begin{pmatrix} -1 \\ -1 \\ 11 \end{pmatrix} = \begin{pmatrix} 10 \\ -14 \end{pmatrix}
$$
  
\n
$$
\hat{a} = \begin{pmatrix} 0,17 & 0,31 \\ 0,31 & 0,74 \end{pmatrix} \begin{pmatrix} 10 \\ -4 \end{pmatrix} = \begin{pmatrix} 0,46 \\ 0,14 \end{pmatrix}
$$
  
\n
$$
\hat{b} = \overline{Y} - \hat{a}_1 \overline{X}_1 - \hat{a}_2 \overline{X}_2 = 2 - (0,46 \cdot 5) - (0,14 \cdot 2) = -0.58
$$
  
\n
$$
D' \text{où l'expression finale de l'équation de\nregression multiple estimate:\n
$$
\hat{Y} = 0,46 \ X_1 + 0,14 \ X_2 - 0,58
$$
$$

9

10

• Ceci signifie qu'il existe une relation positive assez forte entre le taux de criminalité juvénile et la densité urbaine, l'augmentation de l'indicateur de la densité urbaine d'une unité entraine l'augmentation de la criminalité juvénile de 46%, (alors que l'augmentation du taux de scolarisation d'une unité de mesure entraine la baisse de la criminalité juvénile de …!) Statistic urbraine, l'augmentation de<br>
Findicateur de la densité urbaine d'une unité<br>
entraine l'augmentation de la criminalité<br>
invénile de 46%, (alors que l'augmentation du<br>
jauxie scolarisation d'une unité de mesure<br>

## **Exercice:**

• On veut exprimer l'évolution de l'indice du revenu nominale moyen (Y) d'un ménage de salariés en fonction de l'indice général des prix ( $X_1$ ) et de l'indice du produit intérieur brut réel (X<sub>2</sub>). On se limite à 9 observations par simplifications:

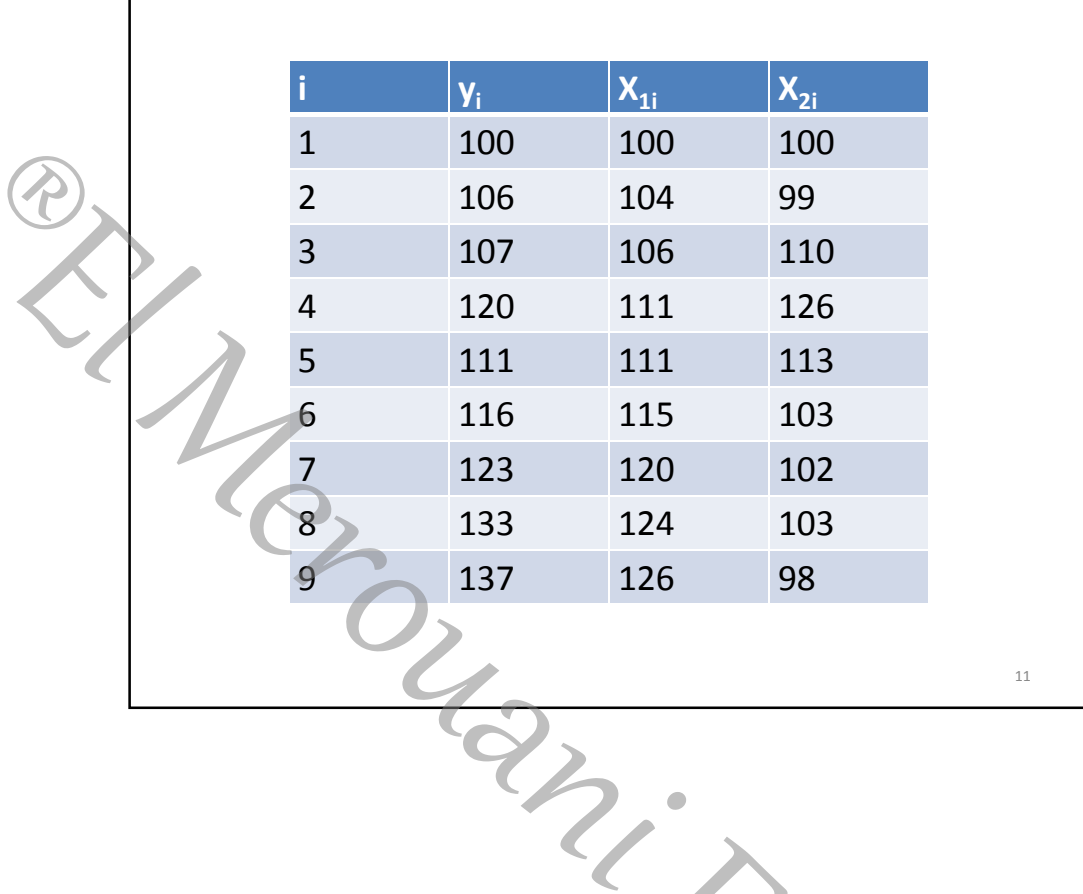

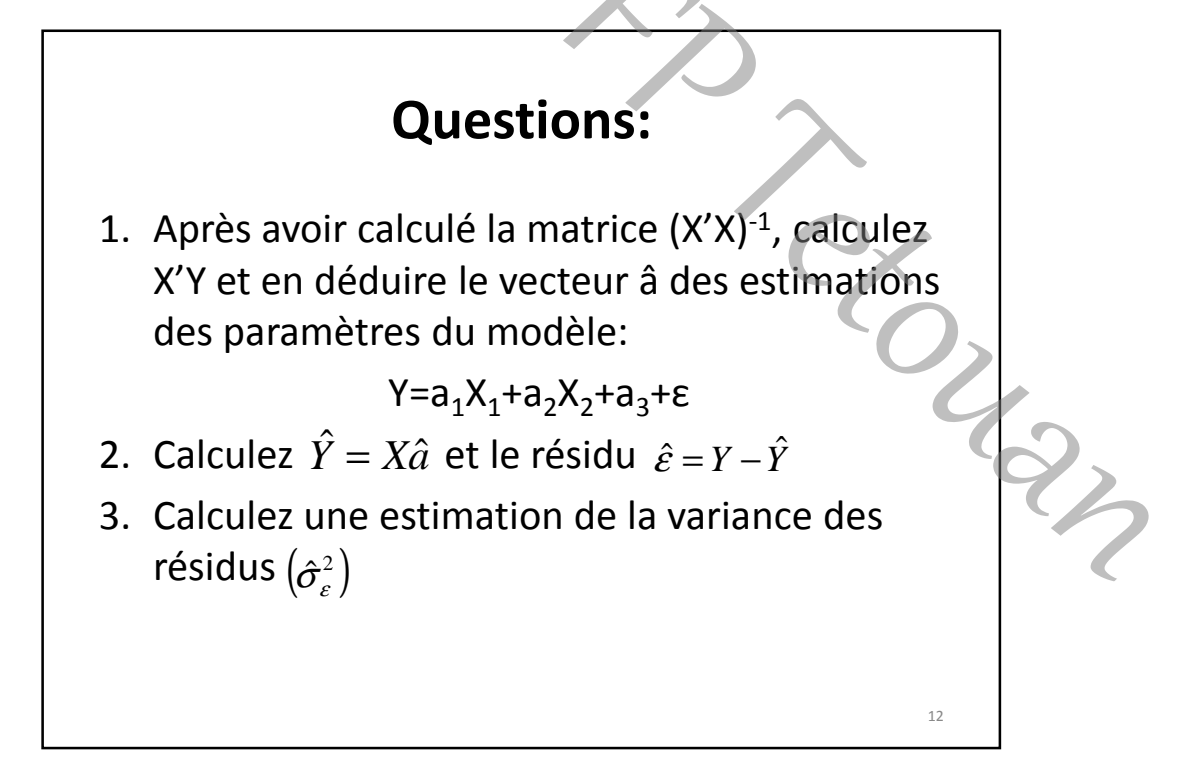

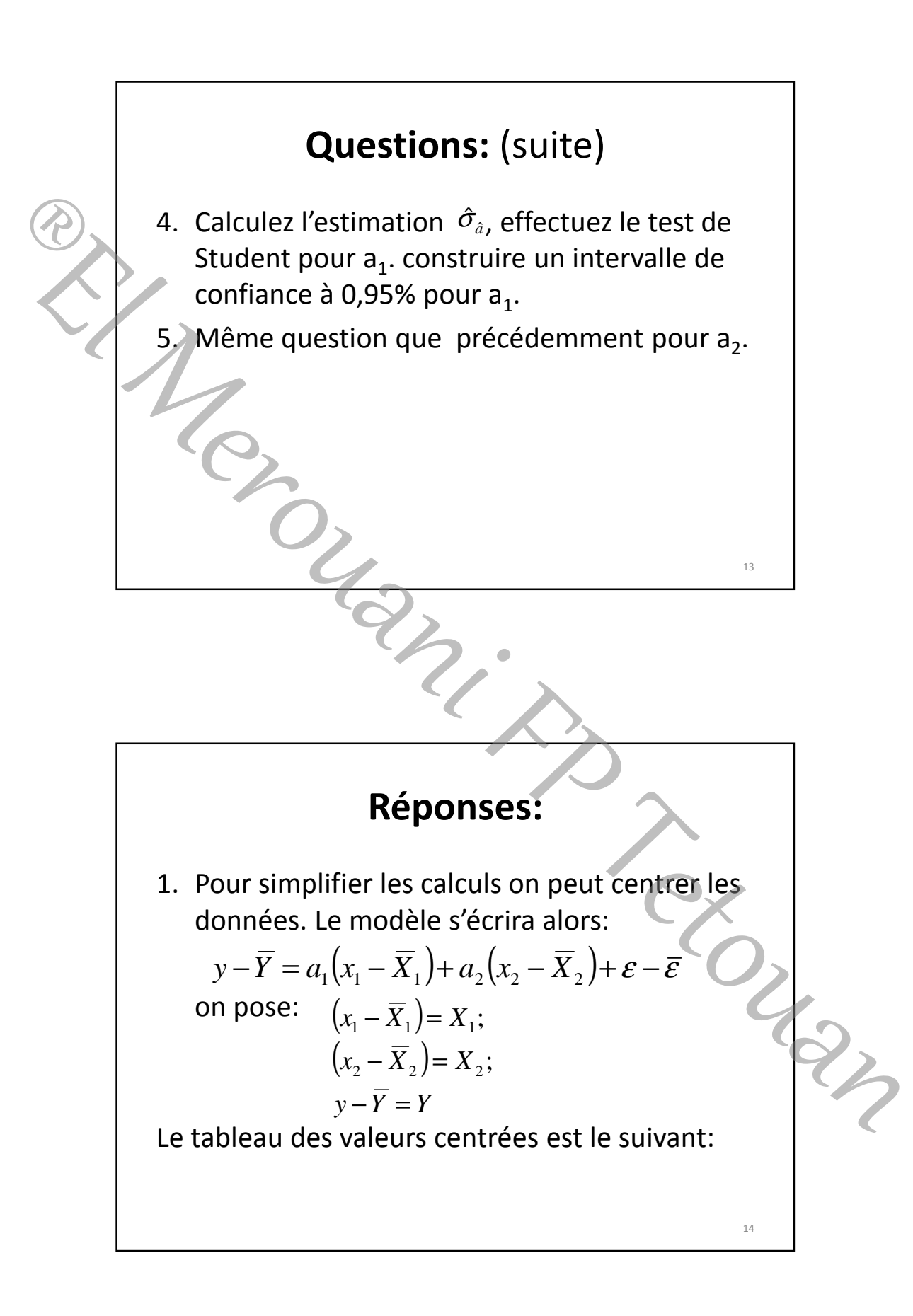

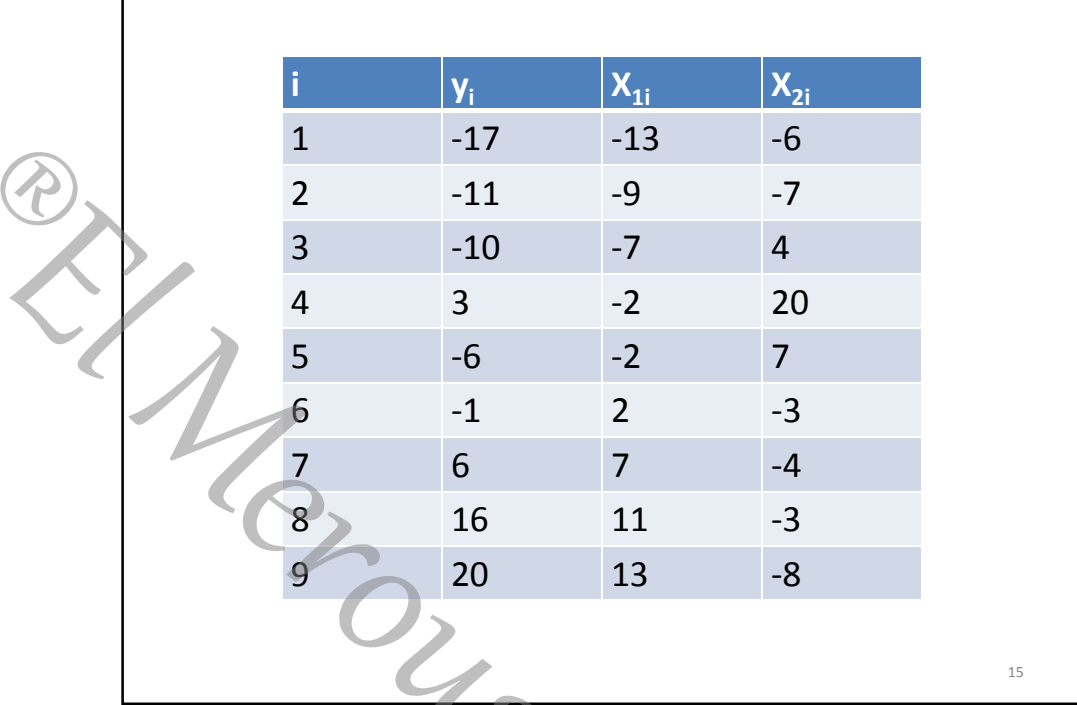

Г

Véquation estimate du modèle est  
\n
$$
\hat{Y} = \hat{a}_1 X_1 + \hat{a}_2 X_2 + \hat{a}_3 + \hat{\epsilon}
$$
  
\n $\hat{a} = \begin{pmatrix} \hat{a}_1 \\ \hat{a}_2 \end{pmatrix} = (XX)^{-1}(XY)$   
\n $= \begin{pmatrix} \sum X_{11}^2 & \sum X_{11}X_{21} \\ \sum X_{11}X_{21} & \sum X_{21}^2 \end{pmatrix}^{-1} \begin{pmatrix} \sum X_{11}Y_1 \\ \sum X_{21}Y_1 \end{pmatrix}$   
\n $= \begin{pmatrix} 650 & -112 \\ -112 & 648 \end{pmatrix}^{-1} \begin{pmatrix} 872 \\ -72 \end{pmatrix}$   
\n $= \frac{1}{408656} \begin{pmatrix} 648 & 112 \\ 112 & 650 \end{pmatrix} \begin{pmatrix} 872 \\ -72 \end{pmatrix} = \begin{pmatrix} 1,3629 \\ 0,1245 \end{pmatrix}$ 

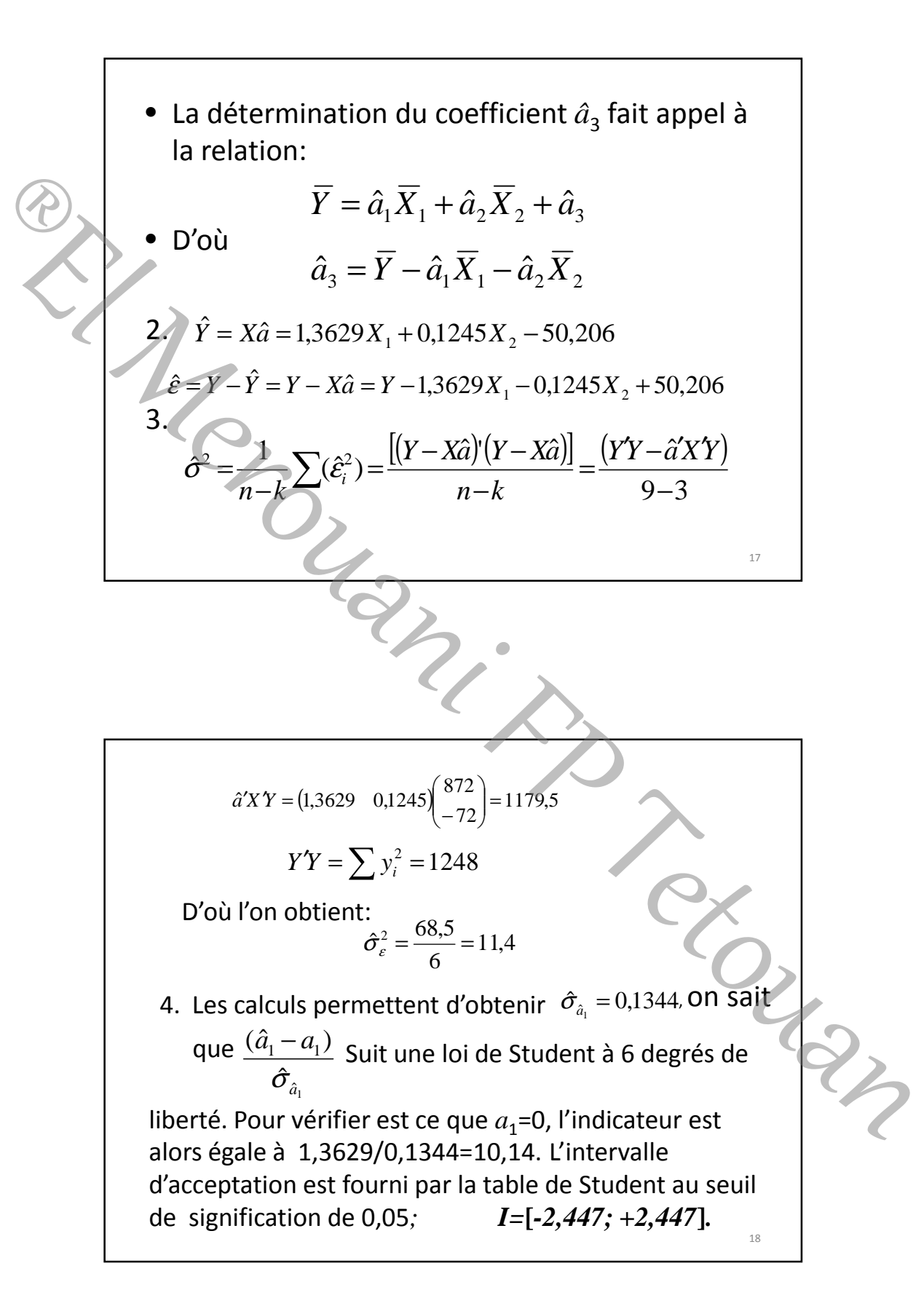

Donc  $a_1 \neq 0$ , c'est-à-dire la variable  $X_1$  intervient dans la détermination de Y. 5. Les calculs permettent d'obtenir  $\hat{\sigma}_{a} = 0.1347$ , on sait que  $\frac{(d_2-d_2)}{2}$ Suit une loi de Student à 6 degrés de liberté. Pour vérifier est ce que *a2*=0, l'indicateur est alors égale à 0,1245/0,1347=0,924. L'intervalle d'acceptation est fourni par la table de Student au seuil de signification de 0,05*; I=***[***-2,447; +2,447***]***.*  19  $\hat{\sigma}_{\hat{a}_2} = 0.1347$  $\hat{a}_2$  $2-\mathbf{u}_2$ ˆ  $(\tilde{a}_2 - a_2)$ *a*  $\frac{\hat{a}_2 - a}{\hat{\sigma}_2}$ 5. Les calculs permettent d'obtenir  $\hat{\sigma}_a = 0.1347$ , on<br>
sait que  $\frac{(\hat{\alpha}_1 - \hat{\alpha}_2)}{\hat{\alpha}_5}$  suit une loi de Student à<br>  $\hat{\sigma}_a$ <br>  $\hat{\sigma}_b$  indicateur est alors égale à<br>  $(\hat{\alpha}_1/24347) = 0.924$ . L'intervalle d'acceptation<br>

- Donc  $a_2=0$  au seuil de signification de 0,05. d'où la variable  $X_{2}$  (l'indice de PIB réel) n'intervient pas dans la détermination de *Y* (le salaire nominal des ménages).
- $\bullet$  Il faut donc éliminer la variable  $X_2$  du modèle, et procéder à une nouvelle estimation de  $a_1$ , à moins que les données soient erronées, ou qu'il y ait d'autres variables explicatives omises.

20